Министерство науки и высшего образования Российской Федерации Колледж ФГБОУ ВО УГЛТУ (Уральский лесотехнический колледж)

### **УТВЕРЖДЕНО**

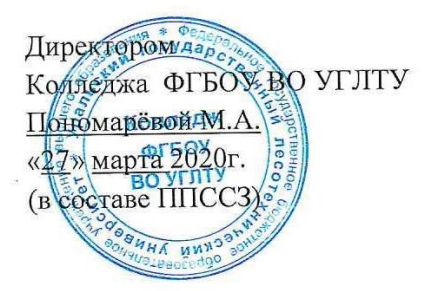

# РАБОЧАЯ ПРОГРАММА УЧЕБНОЙ ДИСЦИПЛИНЫ

### **ЕН.04 Информационные технологии в профессиональной деятельности**

### специальность

23.02.03 «Техническое обслуживание и ремонт автомобильного транспорта»

Екатеринбург, 2020

Рабочая программа учебной дисциплины ЕН.04 Информационные технологии в профессиональной деятельности, разработана на основе Федерального государственного образовательного стандарта по специальности среднего профессионального образования 23.02.03 «Техническое обслуживание и ремонт автомобильного транспорта», в том числе за счет часов, отведенных на вариативную часть в объеме 146 часов.

Разработчик(и): Бусыгина Н.А., преподаватель

Харлова Н.В., преподаватель

Программа рассмотрена на заседании ЦК общего гуманитарного, социальноэкономического, математического и естественнонаучного цикла

протокол № 3 от «11» марта 2020 г.

Председатель  $\frac{\mathcal{X}a\mu ee}{\mu\sigma\mu\mu ee}$ 

Харлова Н.В.<br>(Фамилия И.О.)

Программа одобрена на заседании методического совета

протокол № 3 от «27» марта 2020 г.

Заместитель директора по учебной работе

Зырянова М.В.<br>(Фамилия И.О.)

## **СОДЕРЖАНИЕ**

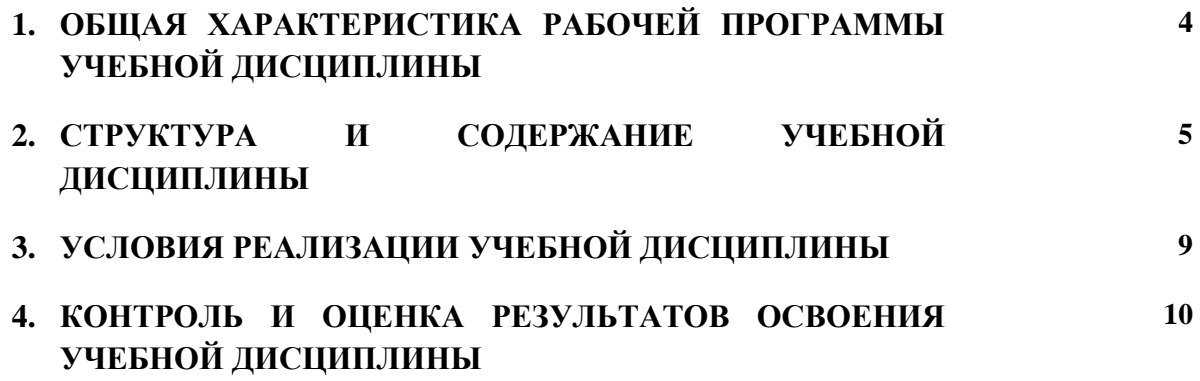

### **1. ОБЩАЯ ХАРАКТЕРИСТИКА РАБОЧЕЙ ПРОГРАММЫ УЧЕБНОЙ ДИСЦИПЛИНЫ «ЕН.04 ИНФОРМАЦИОННЫЕ ТЕХНОЛОГИИ В ПРОФЕССИОНАЛЬНОЙ ДЕЯТЕЛЬНОСТИ»**

#### **1.1. Место дисциплины в структуре основной профессиональной образовательной программы:** Математический и общий естественнонаучный учебный цикл.

Учебная дисциплина имеет практическую направленность и использует межпредметные связи с дисциплинами ЕН. 01 Математика, ЕН. 02 Информатика, ОП.12 Компьютерная графика, МДК.02.02 Программное обеспечение информационных систем управления организацией.

Полученные знания при освоении дисциплины позволяют создавать документы, выполнять расчетные и графические работы по всем дисциплинам, выполнять ВКР.

| Код ПК,                                                                                         | Умения                                                                                                    | Знания                                                                                                    |
|-------------------------------------------------------------------------------------------------|----------------------------------------------------------------------------------------------------|----------------------------------------------------------------------------------------------------|
| OK<br>OK 1 - 9<br>$\Pi$ K.1.1.<br>$\Pi$ K.1.2.<br>ПК.1.3.<br>$\Pi K.2.1.$<br>ПК.2.2.<br>ПК.2.3. | создавать и распечатывать<br>многостраничные<br>документы.<br>в электронных таблицах<br>÷,<br>проектировать таблицы,<br>выполнять расчеты и<br>создавать диаграммы и<br>графики;<br>создавать архивы файлов<br>$\blacksquare$<br>с помощью программ-<br>архиваторов,<br>выполнять сканирование<br>информации в различных | назначение информационных технологий<br>и информационных систем;<br>технические средства информационных<br>технологий;<br>классификация информационных систем.<br>возможности текстовых редакторов для<br>создания и печати многостраничных<br>документов;<br>возможности электронных таблиц для<br>выполнения расчетов, построения<br>диаграмм и графиков для визуализации<br>информации; |
|                                                                                                 | форматах;                                                                                                    | назначение и основные характеристики                                                                                                    |
|                                                                                                 | проверять файлы с<br>помощью антивирусных<br>программ.                                                                                                    | программ - архиваторов;<br>назначение и возможности программ для<br>сканирования информации;                                                                                                    |
|                                                                                                 | осуществлять поиск<br>$\blacksquare$<br>информации и<br>пересылать информацию<br>через сеть Интернет.                                                                                                    | назначение и возможности антивирусных<br>программ.<br>возможности поиска и пересылки<br>информации через сеть Интернет.                                                                                                    |

**1.2. Цель и планируемые результаты освоения дисциплины:**

Цель изучения дисциплины – освоение компетенций в соответствии с ФГОС СПО со специальности.

Осваиваемые общепрофессиональные компетенции:

ОК.1. Понимать сущность и социальную значимость своей будущей профессии, проявлять к ней устойчивый интерес.

ОК.2. Организовывать собственную деятельность, выбирать типовые методы и способы выполнения профессиональных задач, оценивать их эффективность и качество.

ОК.3. Принимать решения в стандартных и нестандартных ситуациях и нести за них ответственность.

ОК.4. Осуществлять поиск и использование информации, необходимой для эффективного выполнения профессиональных задач, профессионального и личностного развития.

ОК.5. Использовать информационно- коммуникационные технологии в профессиональной деятельности.

ОК.6. Работать в коллективе и команде, эффективно общаться с коллегами, руководством, потребителями.

ОК.7. Брать на себя ответственность за работу членов команды (подчиненных), результат выполнения заданий.

ОК.8. Самостоятельно определять задачи профессионального и личностного развития, заниматься самообразованием, осознанно планировать повышение квалификации.

ОК.9. Ориентироваться в условиях частой смены технологий в профессиональной деятельности.

После освоения учебной дисциплины «Информатика» студент должен обладать профессиональными компетенциями (ОК):

ПК.1.1. Организовывать и проводить работы по техническому обслуживанию и ремонту автотранспорта.

ПК.1.2. Осуществлять технический контроль при хранении, эксплуатации, техническом обслуживании и ремонте автотранспортных средств.

ПК.1.3. Разрабатывать технологические процессы ремонта узлов и деталей.

ПК.2.1. Планировать и организовывать работы по техническому обслуживанию и ремонту автотранспорта.

ПК.2.2. Контролировать и оценивать качество работы исполнителей работ.

ПК.2.3. Организовывать безопасное ведение работ при техническом обслуживании и ремонте автотранспорта.

# **2. СТРУКТУРА И СОДЕРЖАНИЕ УЧЕБНОЙ ДИСЦИПЛИНЫ**

## **2.1. Объем учебной дисциплины и виды учебной работы**

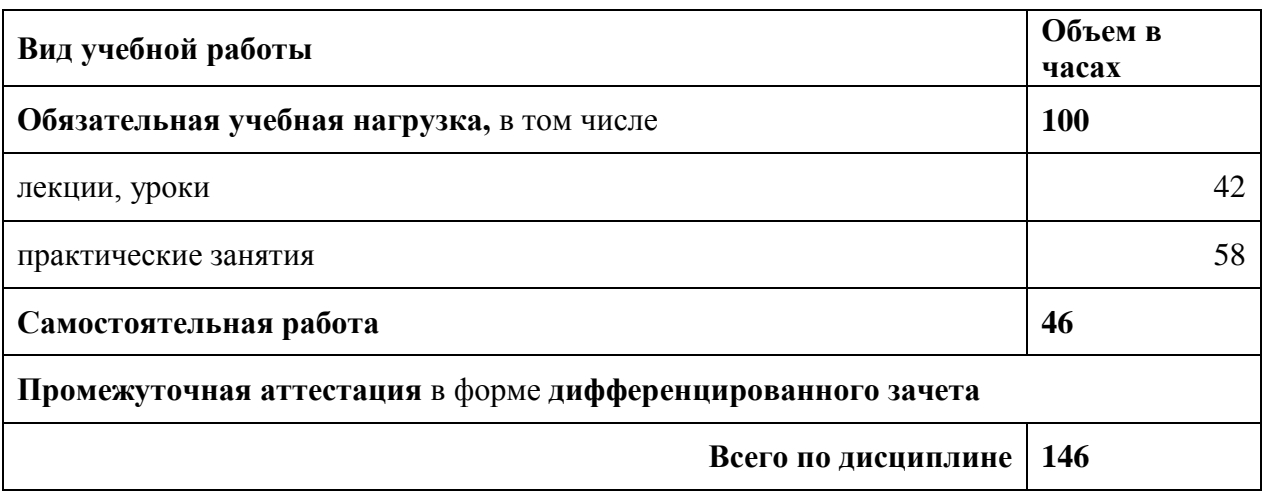

# **2.2. Тематический план и содержание дисциплины (очная форма)**

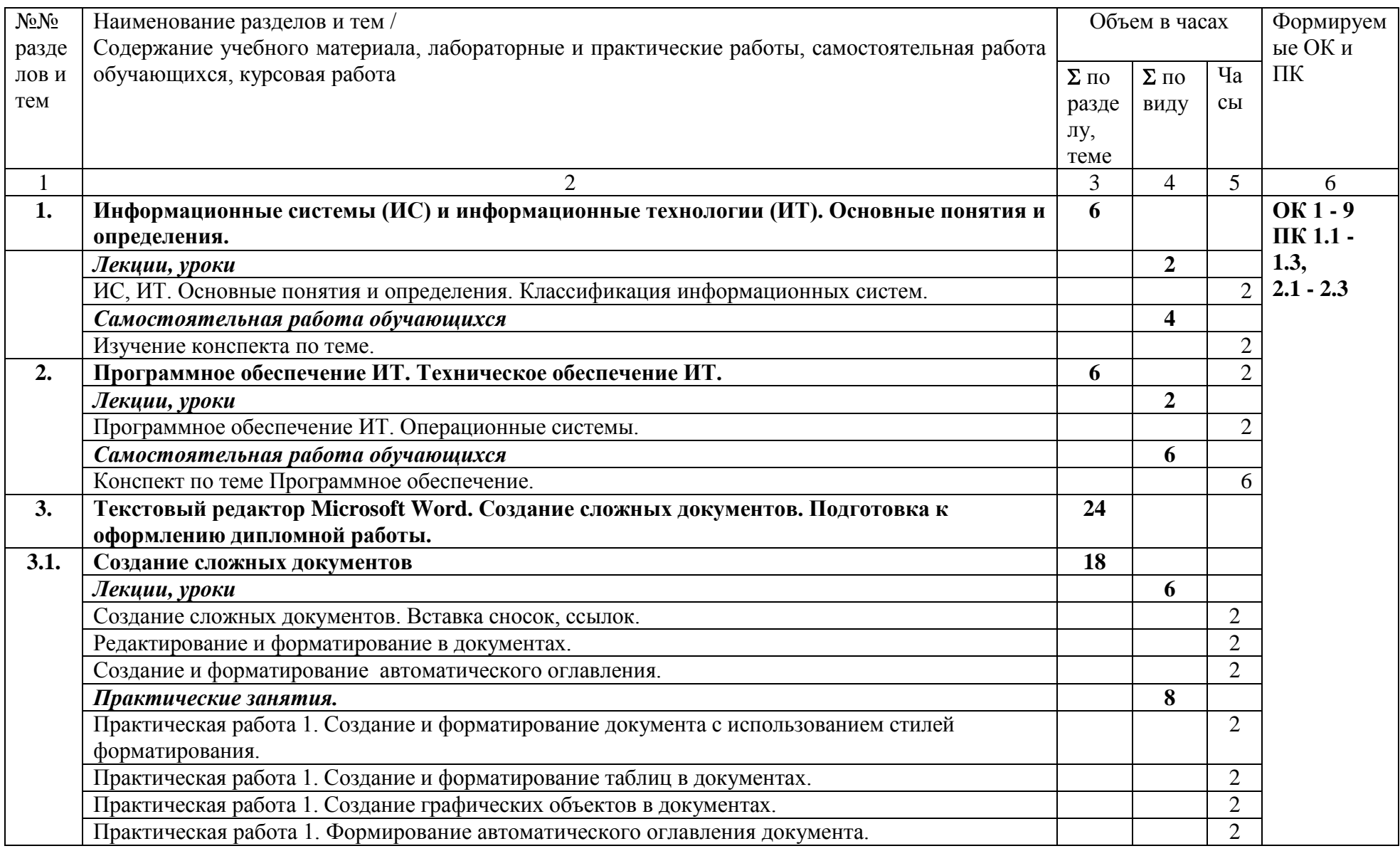

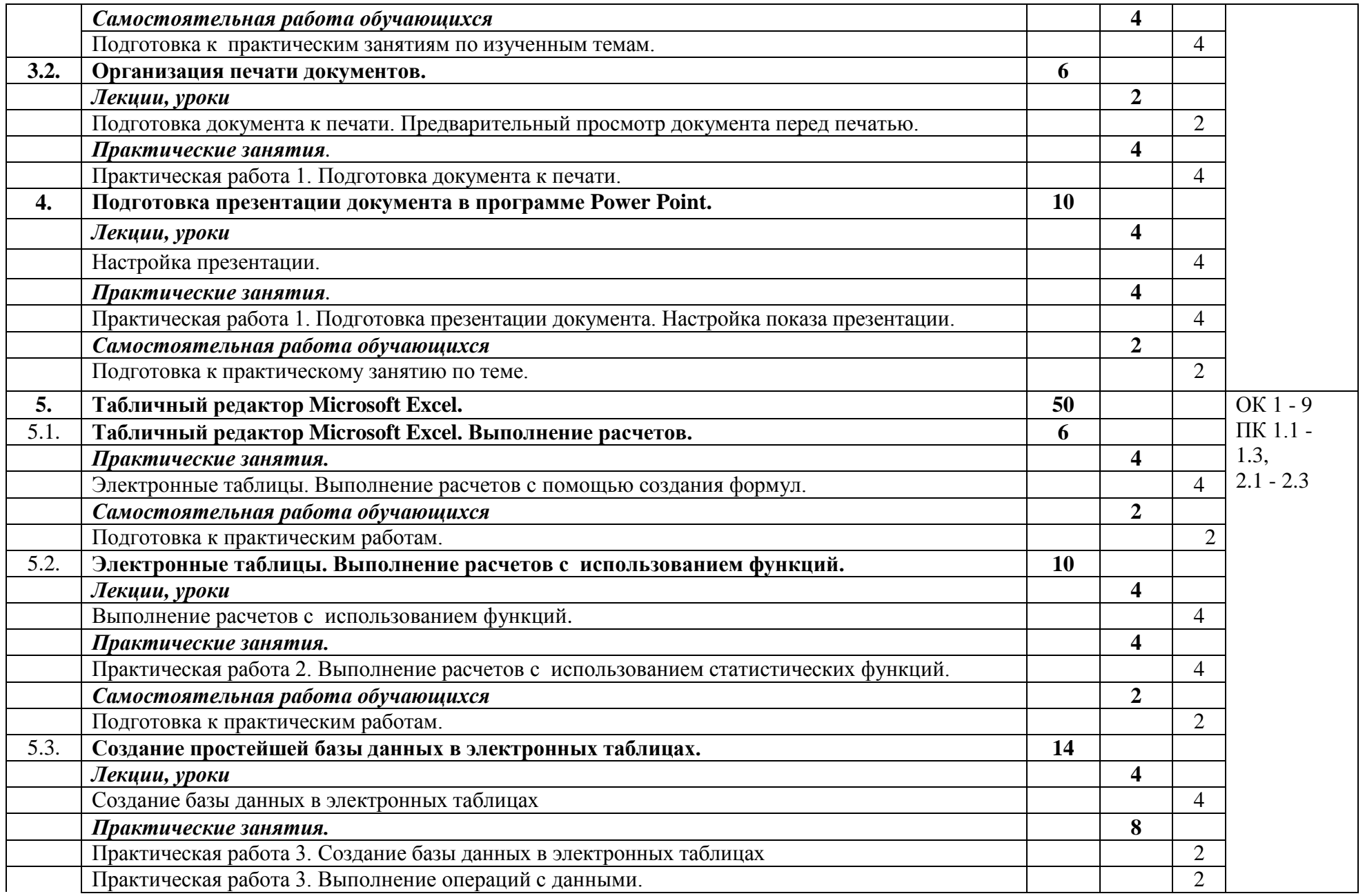

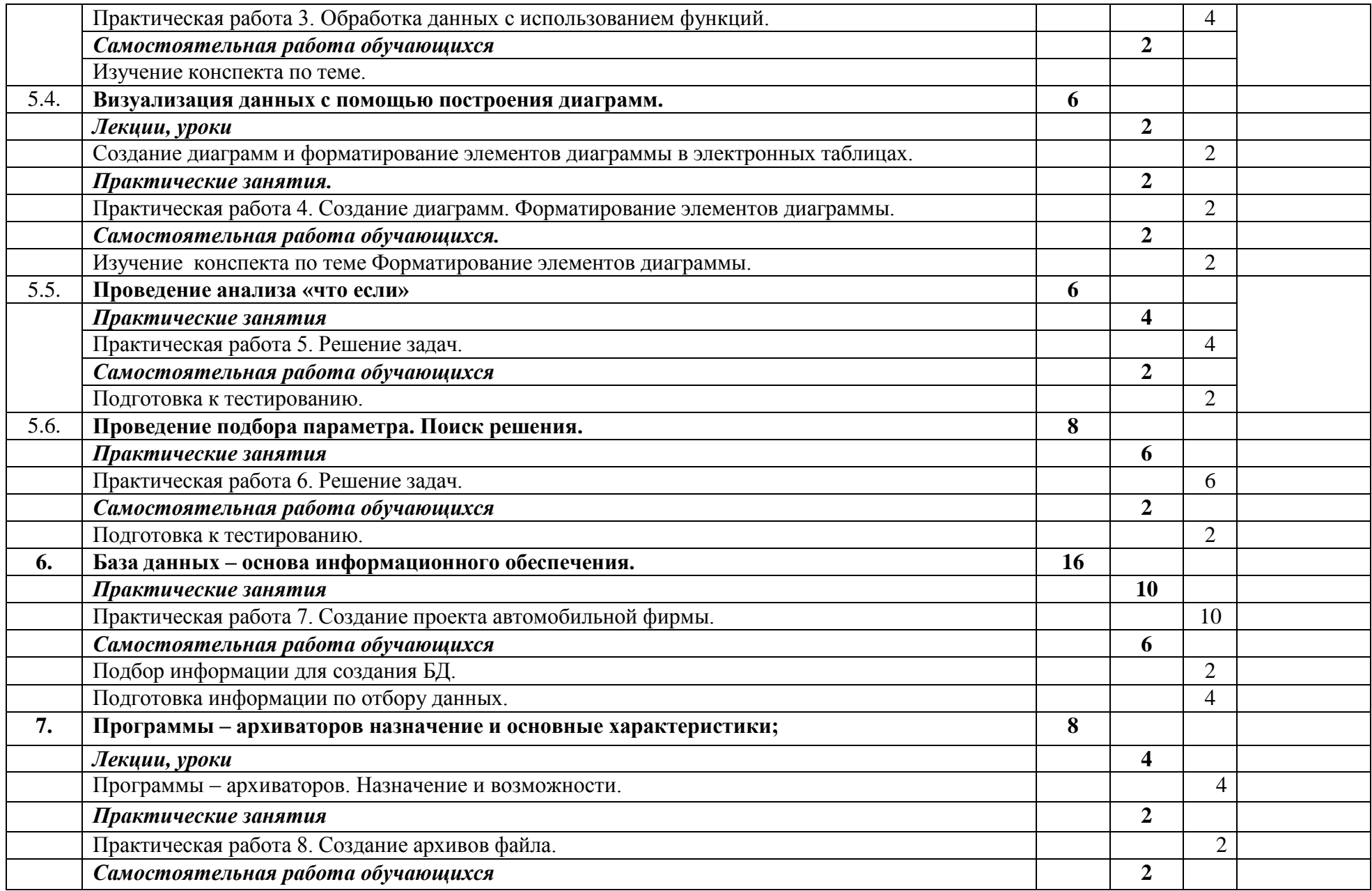

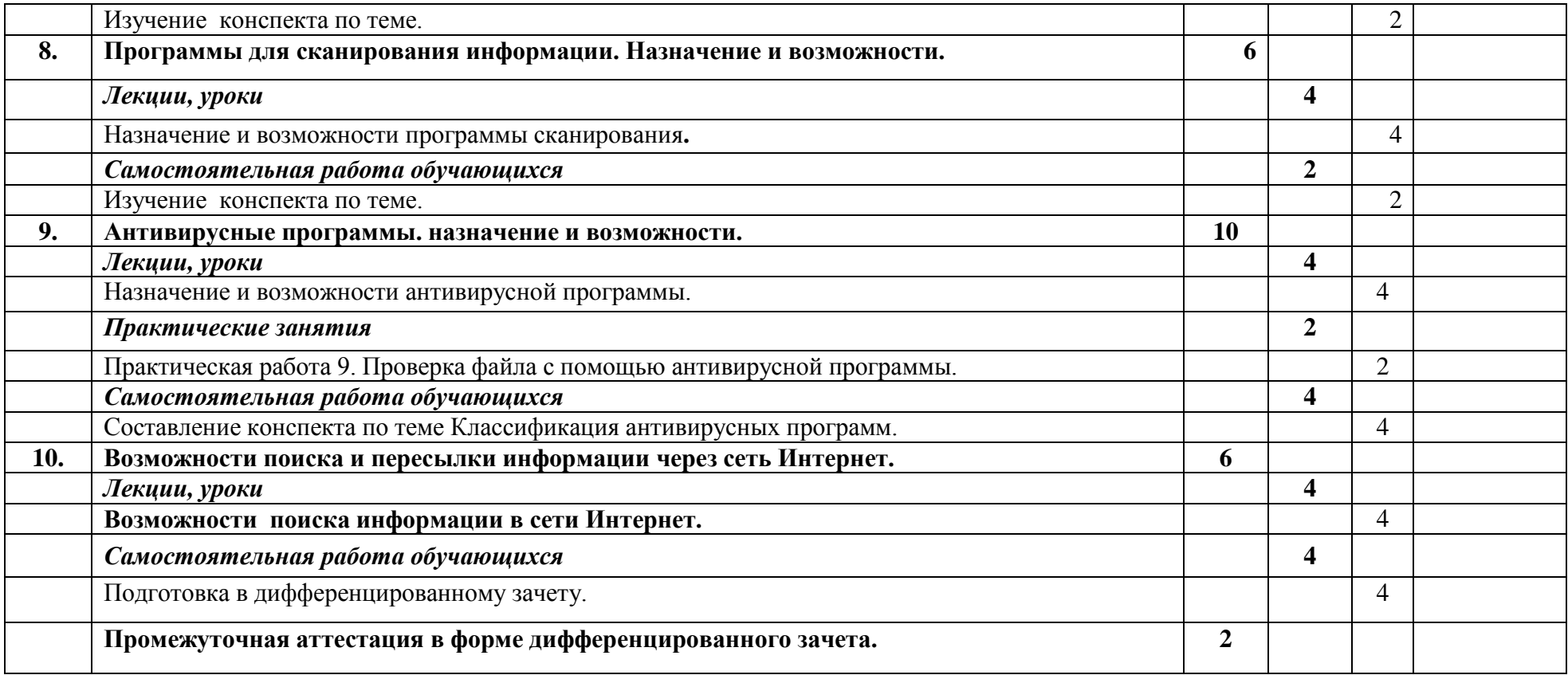

#### **3. УСЛОВИЯ РЕАЛИЗАЦИИ ПРОГРАММЫ УЧЕБНОЙ ДИСЦИПЛИНЫ**

3.1. Для реализации программы учебной дисциплины должны быть предусмотрены следующие специальные помещения:

Кабинет информатики,

оснащенный оборудованием:

- рабочее место преподавателя с ПК;
- рабочие места обучающихся (ПК по количеству обучающихся);
- мультимедиа проектор с экраном;
- сеть с выходом в Интернет.

#### **3.2. Информационное обеспечение реализации программы**

Для реализации программы библиотечный фонд образовательной организации должен иметь печатные и/или электронные образовательные и информационные ресурсы, рекомендуемых для использования в образовательном процессе

#### **3.2.1. Электронные издания (электронные ресурсы)**

- 1. Советов, Б. Я. Информационные технологии : учебник для среднего профессионального образования / Б. Я. Советов, В. В. Цехановский. — 7-е изд., перераб. и доп. — Москва : Издательство Юрайт, 2021. — 327 с. — (Профессиональное образование). — ISBN 978-5-534-06399-8. — Текст : электронный // ЭБС Юрайт [сайт]. — URL: https://urait.ru/bcode/469425..
- 2. Информационные технологии в 2 т. Том 1 : учебник для среднего профессионального образования / В. В. Трофимов, О. П. Ильина, В. И. Кияев, Е. В. Трофимова ; под редакцией В. В. Трофимова. — Москва : Издательство Юрайт, 2021. — 238 с. — (Профессиональное образование). — ISBN 978-5-534-03964-1. — Текст : электронный // ЭБС Юрайт [сайт]. — URL: https://urait.ru/bcode/469957.

#### **3.2.2. Дополнительные источники**

1. Гаврилов, М. В. Информатика и информационные технологии : учебник для среднего профессионального образования / М. В. Гаврилов, В. А. Климов. — 4-е изд., перераб. и доп. — Москва : Издательство Юрайт, 2021. — 383 с. — (Профессиональное образование). — ISBN 978-5-534-03051-8. — Текст : электронный // ЭБС Юрайт [сайт]. — URL: https://urait.ru/bcode/469424.

### **4. КОНТРОЛЬ И ОЦЕНКА РЕЗУЛЬТАТОВ ОСВОЕНИЯ УЧЕБНОЙ ДИСЦИПЛИНЫ**

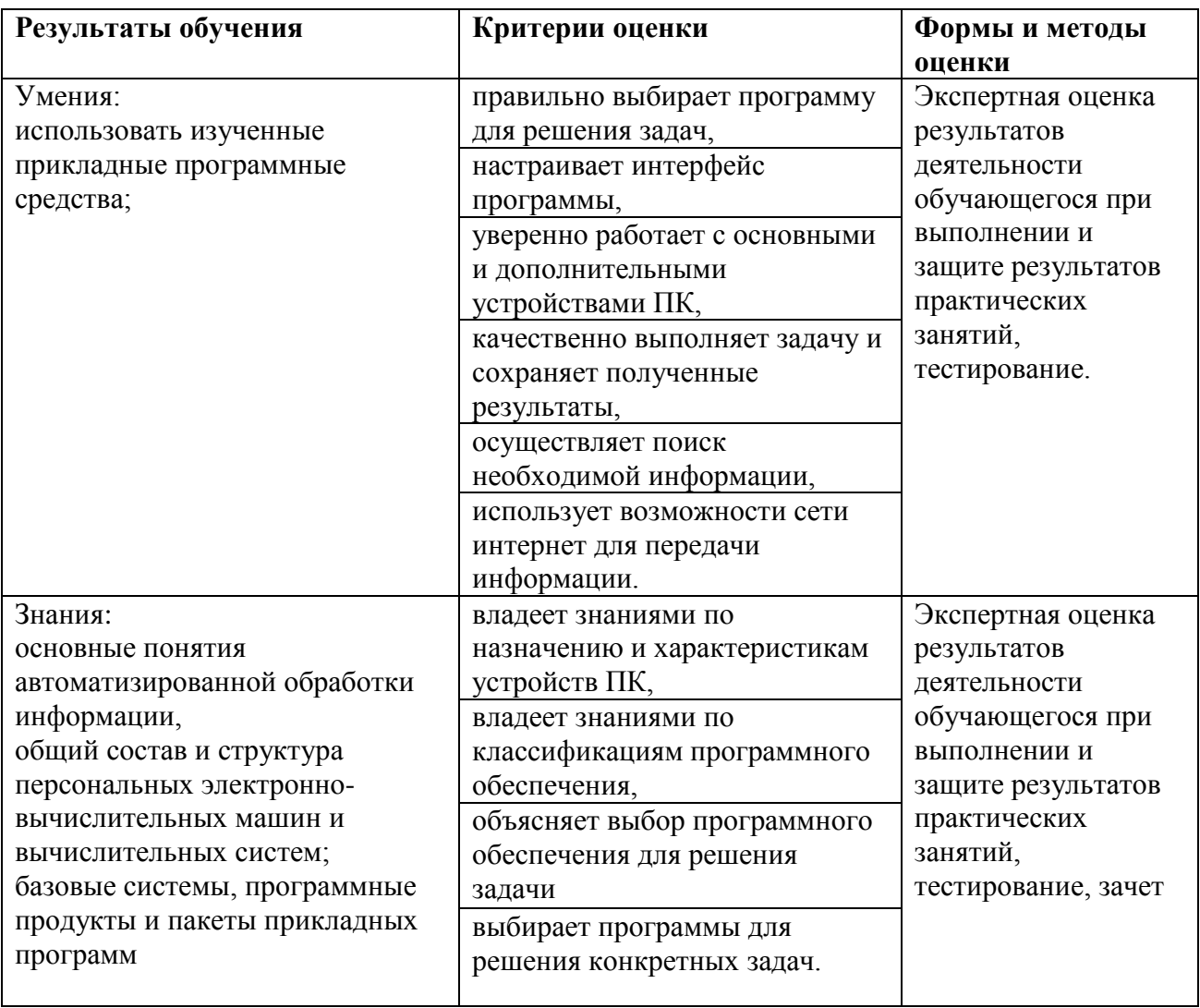